, tushu007.com

### << Windows XP>>

<< Windows XP>>

13 ISBN 9787121059643

10 ISBN 7121059649

出版时间:2008-3

 $(2008.03)$ 

页数:214

PDF

更多资源请访问:http://www.tushu007.com

### , tushu007.com

# << Windows XP>>

### Windows XP and the extension of the Windows XP windows XP

 $11$ Windows XP

Windows XP

Windows XP<br>XP Windows XP Windows XP<br>Windows XP Windows XP

### $\ket{<<}$  Windows XP>>

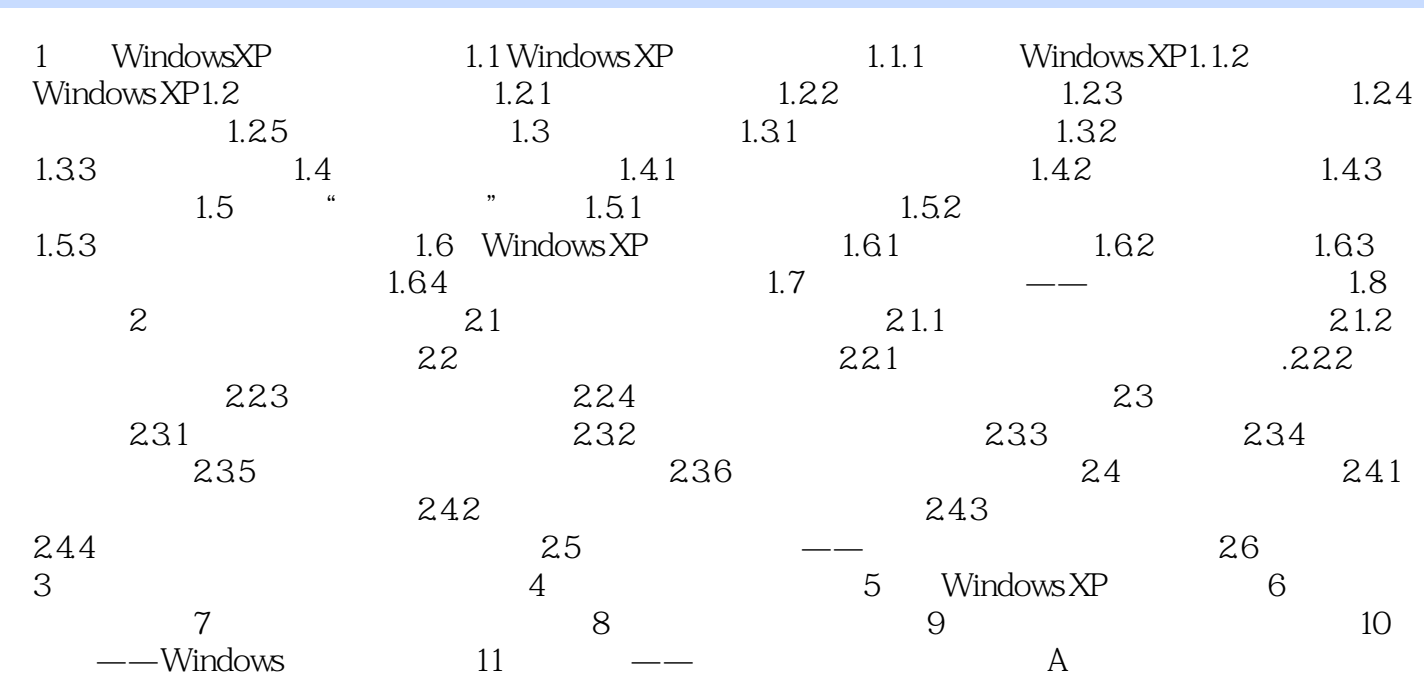

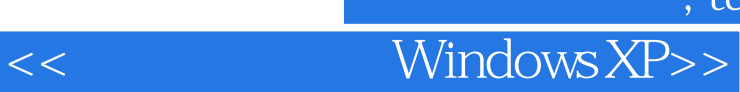

, tushu007.com

: Windows XP

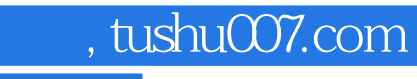

## << Windows XP>>

本站所提供下载的PDF图书仅提供预览和简介,请支持正版图书。

更多资源请访问:http://www.tushu007.com